# **CÁLCULO DE LOS PRODUCTOS DE LA COMBUSTIÓN EMPLEANDO MÉTODOS NUMÉRICOS**

#### **Guillermo Jarquin López\*, Georgiy Polupan\*\*, José Hernández Rodríguez\*\*\***

\* Instituto Politécnico Nacional. Av. Santa Ana No. 1000. Col. San Francisco Culhuacán. ESIME Culhuacán. México D.F. Tel. 57296000 ext. 73061. e-mail [gjarquin@mexico.com](mailto:gjarguin@mexico.com)

\*\* Instituto Politécnico Nacional, Av. IPN s/n, Edif. 5, SEPI-ESIME Zacatenco, UPALM, Mexico D. F., Mexico, Tel. 57296000 Ext. 54783, Fax. 57296000 Ext. 54754

**\*\*\***Universidad de Quintana Roo. Boulevard Bahía S/N. Esquina Ignacio Comonfort. Col. del Bosque. C.P. 77010. Chetumal, Quintana Roo. Tel. 01-983-83-503-91

Palabras clave: gas natural, estequiometría, constantes de equilibrio, productos de combustión, mínimos cuadrados, Newton Rhapson

**Resumen.** *En este trabajo se calculan los productos de la combustión de combustibles que contengan en su composición química los elementos: C, H, O, N y S. Esta metodología se basa en las ecuaciones obtenidas en el balance estequiométrico de átomos. Los resultados obtenidos son para una presión de una atmósfera y para la temperatura de flama adiabática del gas natural 2225 K. Sin embargo, dado las características de la metodología se puede emplear para calcular los productos de la combustión de una gran cantidad de hidrocarburos sujetas a las restricciones establecidas. En el desarrollo de la metodología se contemplan dos casos:*  $\Phi$  ≤ 1 *(mezcla pobre y estequiométrica) y*  $\Phi$  > 1 *(mezcla rica). En el primer caso se considera que cuando la combustión es completa, los productos de la combustión son los siguientes:* <sup>2</sup> <sup>2</sup> <sup>2</sup> <sup>2</sup> <sup>2</sup> *O* , *H O*, *CO* , *N* , *SO y su solución es directa. Sin embargo, cuando la combustión es incompleta se considera que se pueden generar doce productos de la combustión:*   $H, O, N, H<sub>2</sub>, OH, CO, NO, O<sub>2</sub>, H<sub>2</sub>O, CO<sub>2</sub>, N<sub>2</sub>, SO<sub>2</sub>.$  *Con esto se obtienen cuatro ecuaciones de conservación de átomos una para cada elemento C, O, H y N, así como también se agrega una ecuación adicional que considera que la suma de las fracciones molares de los productos es igual a un mol. Insertando siete constantes de equilibrio obtenidas de siete reacciones químicas se obtiene un sistema de cuatro ecuaciones no lineales. El procedimiento de solución empleado fue el Método de Newton Rhapson. Este método requiere de valores iniciales de las cuatro incógnitas correspondiente a*   $H_2$ , CO,  $O_2$ ,  $N_2$ , para este fin se consideraron solamente siete productos en la combustión *incompleta. Adicionalmente, en la metodología se calculan las constantes de equilibrio en función de la temperatura. Estos polinomios se obtuvieron empleando el método de los mínimos cuadrados ajustando los valores reportados en las tablas de datos termoquímicos JANAF (1985), y el rango válido de estos polinomios es de 600 K a 4000 K.*

# **INTRODUCCIÓN**

En la actualidad existe un gran número de programas computacionales para los cálculos de combustión, sin embargo muchos de ellos son tan extensos y difíciles de conseguir, que se ha decidido realizar un programa computacional específico que permita calcular los productos de la combustión para calderas que queman gas natural y combustóleo. En la literatura, existen varios programas como son: El programa computacional de Olikara y Borman (1976), el programa computacional CEC76 (1976) desarrollado en la NASA, el potente código de equilibrio químico de la NASA, el cual es designado como CEC86 (1986) (Chemical Equilibrium Code), otro código más reciente de equilibrio químico reportado es el programa computacional STANJAN desarrollado en la Universidad de Stanford, (1986). Sin embargo, la mayoría de ellos son programas computacionales extensos y solo se manejan introduciendo datos iniciales para obtener los resultados sin saber los fundamentos y las restricciones de dichos programas computacionales.

 Por estas razones se desarrollo la presente metodología para ser aplicado al cálculo de los productos de la combustión en las calderas. En este caso la composición química del gas natural es:  $H_2 = 8.4\%$ ;

*CH*<sub>4</sub> = 80.2%; *CO*<sub>2</sub> = 0.5%; *C*<sub>2</sub>*H*<sub>4</sub> = 2.0%; *C*<sub>2</sub>*H*<sub>6</sub> = 4.5%; *C*<sub>3</sub>*H*<sub>6</sub> = 0.6%; *C*<sub>3</sub>*H*<sub>8</sub> = 0.3%; *C*<sub>4</sub>*H*<sub>4</sub> = 3.4%; *S* = 0.1% estos datos fueron obtenidos de la planta termoeléctrica Ing. Jorge Luque en el estado de México. En el desarrollo de las ecuaciones se contempla la relación de equivalencia  $\Phi$  como variable, esta puede tomar diferentes valores de acuerdo a las relaciones combustible-aire de la caldera.

Se calculan los contaminantes ( CO. SO2, NO) que se forman en la combustión completa e incompleta de la mezcla aire-combustible en condiciones de equilibrio químico.

Adicionalmente, en la metodología se calculan las constantes de equilibrio en función de la temperatura. Estos polinomios se obtuvieron empleando el método de los mínimos cuadrados ajustando los valores reportados en las tablas de datos termoquímicos JANAF (1985), y el rango válido de estos polinomios es de 600 K a 4000 K.

# **NOMENCLATURA**

- *a* Relación de la cantidad de oxígeno por cantidad de combustible, (kmol/kmol)
- $f_i$  Función no lineal de las fracciones molares
- Razón de equivalencia de combustible-aire.
- *hi* Entalpía por mol de los productos *i* .
- $K<sub>n</sub>$  Constante de equilibrio a presiones parciales.
- *m* Número de átomos de hidrógeno en la molécula del combustible.
- *n* Número de átomos de carbono en la molécula del combustible.
- *l* Número de átomos de oxígeno en la molécula del combustible.
- *k* Número de átomos de nitrógeno en la molécula del combustible.
- *j* Número de átomos de azufre en la molécula del combustible.
- *P* Presión total, Pa
- *Pi* Presiones parciales de los productos *i* , Pa.
- *T* Temperatura, K

*j i*  $A_{i,j} = \frac{\partial f}{\partial j}$  $\partial \chi$  $\partial$  $\sigma_{i,j} = \frac{\sigma_{i,j}}{2}$  Coeficientes de la matriz jacobiana.

- *j*  $T_{i,j} = \frac{V_{\lambda i}}{2}$ χ  $\chi$  $\partial$  $\partial$  $\mu_{i} = \frac{\partial \chi_{i}}{\partial \sigma}$  Derivadas de las fracciones molares.
- $\chi_1$  Fracción molar de los productos de hidrógeno monoatómico  $(H)$ .
- $\chi_2$  Fracción molar de los productos de oxígeno monoatómico  $\omega$ .
- $\chi_3$  Fracción molar de los productos de nitrógeno monoatómico  $(N)$ .
- $\chi_4$  Fracción molar de los productos de hidrógeno  $(H_2)$ .
- $\chi$ <sub>5</sub> Fracción molar de los productos de hidroxilo (*OH*).
- <sup>6</sup> Fracción molar de los productos de monóxido de carbono (*CO*).
- <sup>7</sup> Fracción molar de los productos óxidos de nitrógeno (*NO*)
- $\chi_{8}$  Fracción molar de oxígeno en los productos  $\langle O_{2} \rangle$
- $\chi$ <sup>9</sup> Fracción molar de vapor de agua en los productos  $(H, O)$
- $\chi_{10}$  Fracción molar de bióxido de carbono en los productos ( $CO<sub>2</sub>$ )
- $\chi_{11}$  Fracción molar de nitrógeno en los productos  $(N_2)$
- $\chi_{12}$  Fracción molar de bióxido de azufre en los productos ( $SO<sub>2</sub>$ )
- $\chi_{13}$  Es la cantidad de moles de combustible para formar un mol de productos

#### **DESARROLLO**

Aplicando la termodinámica de equilibrio y considerando que el combustible de acuerdo a David R. Lide (1990-1991) tiene una composición de  $C_n$ ,  $H_m$ ,  $O_i$ ,  $N_k$ ,  $S_i$ , y se mezcla con el aire a una relación de equivalencia  $\Phi$  al reaccionar este sistema se forman los productos a una temperatura T, a una presión P en estado de equilibrio. Los números "n" y "m" no deben ser cero; "l" , "k" y "j" pueden ser o no ser cero. Y de acuerdo a Stephen R. Turns, (2000) cuando existe la disociación por la alta temperatura se forman hasta 12 productos de la combustión.

La ecuación de combustión que resulta con estos elementos es la siguiente:

$$
\chi_{13}\left[C_{n} + H_{m} + O_{l} + N_{k} + S_{j} + \frac{n+j+\frac{m}{4}-\frac{l}{2}}{\Phi}(O_{2}+3.76N_{2})\right] \rightarrow
$$
\n
$$
\chi_{1}H + \chi_{2}O + \chi_{3}N + \chi_{4}H_{2} + \chi_{5}OH + \chi_{6}CO + \chi_{7}NO + \chi_{8}O_{2} + \chi_{9}H_{2}O + \chi_{10}CO_{2} + \chi_{11}N_{2} + \chi_{12}SO_{2}
$$
\n(1)

La relación de equivalencia,  $\Phi$  se usa comúnmente para indicar cuatitativamente si la mezcla combustible-aire es rica, pobre o estequiométrica. La razón de equivalencia está definida como:

$$
\Phi = \frac{(A/F)_{Esseq}}{(A/F)} = \frac{(F/A)}{(F/A)_{Esreq}}
$$
\n(2)

De esta definición, se observa que para las mezclas ricas en combustible  $\Phi$ >1, y para mezclas pobres de combustible,  $\Phi$ < 1. Para una mezcla estequiométrica  $\Phi$ =1. En muchas aplicaciones de combustión, la razón de equivalencia es el factor más importante para la determinación del rendimiento del sistema.

Otros parámetros frecuentemente usados para definir la estequiometría es el coeficiente de exceso de aire, la cual relaciona la razón de equivalencia como:

% excesso de aire = 
$$
\frac{(1 - \Phi)}{\Phi} 100\%
$$
 (3)

Los valores de  $\chi_1$  hasta  $\chi_{12}$  son las fracciones molares de los productos de la combustión. Y el valor de  $\chi_{13}$  representa la cantidad de moles de combustible requerido para obtener un mol de productos de la combustión.

Simplificando la ecuación (1) se puede escribir como:

$$
\chi_{13}[nC+mH+jS+rO_2+r'N_2] \to \chi_1H + \chi_2O + \chi_3N + \chi_4H_2 + \chi_5OH +
$$
  

$$
\chi_6CO + \chi_7NO + \chi_8O_2 + \chi_9H_2O + \chi_{10}CO_2 + \chi_{11}N_2 + \chi_{12}SO_2
$$
  
(4)

Donde:

$$
r = \frac{l}{2} + r_0;
$$
  $r' = \frac{k}{2} + 3.76r_0;$   $r_0 = \frac{n + j + \frac{m}{4} - \frac{l}{2}}{\Phi}$ 

Realizando el balance de átomos para cada elemento del combustible, se tiene:

$$
C: n\chi_{13} = \chi_6 + \chi_{10} \tag{5}
$$

H: 
$$
m\chi_{13} = \chi_1 + 2\chi_4 + \chi_5 + 2\chi_9
$$
 (6)

$$
O: 2r\chi_{13} = \chi_2 + \chi_5 + \chi_6 + \chi_7 + 2\chi_8 + \chi_9 + 2\chi_{10} + 2\chi_{12} \tag{7}
$$

$$
N: 2r' \chi_{13} = \chi_3 + \chi_7 + 2\chi_{11} \tag{8}
$$

$$
S: j\chi_{13} = \chi_{12} \tag{9}
$$

A este sistema se le agrega la condición de que la suma de todas las fracciones molares de los productos debe ser igual a un mol, por lo que esto requiere que:

$$
\sum_{i=1}^{12} \chi_i = 1 \tag{10}
$$

Para resolver el sistema de 6 ecuaciones con 13 incógnitas, se necesitan 7 ecuaciones más, los cuales son tomados de las reacciones de equilibrio.

Para encontrar las constantes de equilibrio se parte de la reacción química general:

$$
aA + bB + \dots \Leftrightarrow eE + fF + \dots \tag{11}
$$

La ecuación que define las constantes de equilibrio en función de las presiones parciales para una

reacción de combustión dada es:

$$
K_{p} = \frac{(P_{E} / P^{0})^{e} (P_{F} / P^{0})^{f} \text{ etc...}}{(P_{A} / P^{0})^{a} (P_{B} / P^{0})^{b} \text{ etc..}}
$$
(12)

Donde las presiones parciales de los gases de combustión se representan por:

$$
P_i = \chi_i P \tag{13}
$$

Las siete reacciones químicas del gas natural de acuerdo a Olikara, C., and Borman, G. L., (1975**)** son las que se muestran a continuación y aplicando la ecuación (12) se obtienen las constantes de equilibrio siguientes:

**Reacción Constantes de equilibrio en función de las presiones parciales**   $\frac{1}{2}H_2 \leftrightarrow H$ 1 1 1 1  $K_1 = \frac{\chi_1}{\chi_1}$  (14)

2

4

χ

$$
\frac{1}{2}O_2 \leftrightarrow O \qquad K_2 = \frac{\chi_2}{\chi_8^{\frac{1}{2}}} \tag{15}
$$

$$
\frac{1}{2}N_2 \leftrightarrow N \tag{16}
$$
\n
$$
K_3 = \frac{\chi_3}{\chi_{11}^{\frac{1}{2}}}
$$

$$
\frac{1}{2}H_2 + \frac{1}{2}O_2 \leftrightarrow OH \qquad K_5 = \frac{\chi_5}{\chi_4^{\frac{1}{2}}\chi_8^{\frac{1}{2}}} \tag{17}
$$

$$
\frac{1}{2}O_2 + \frac{1}{2}N_2 \leftrightarrow NO \qquad K_7 = \frac{\chi_7}{\chi_8^{\frac{1}{2}}\chi_{11}^{\frac{1}{2}}} \tag{18}
$$

$$
H_2 + \frac{1}{2}O_2 \leftrightarrow H_2O \qquad K_9 = \frac{\chi_9}{\chi_4 \chi_8^{\frac{1}{2}}} \tag{19}
$$

$$
CO + \frac{1}{2}O_2 = CO_2
$$
\n
$$
K_{10} = \frac{\chi_{10}}{\chi_6 \chi_8^{\frac{1}{2}}}
$$
\n(20)

Las constantes de equilibrio fueron calculadas en base a las presiones parciales de los gases. Las constantes de equilibrio se ajustaron por el método de mínimos cuadrados tomando datos de JANAF Thermochemical Tables, (1985) en el rango de 600 K a 4000 K.

Los polinomios que ajustan las constantes de equilibrio en función de la temperatura para cada producto de combustión tiene la forma**:**

$$
\log K = A_0 + A_1 T + A_2 T^2 + A_3 T^3 \tag{21}
$$

Donde:

*T* - Es la temperatura absoluta, K

 $A_0$ ,  $A_1$ ,  $A_2$ ,  $A_3$  - Son los coeficientes constantes del polinomio, los valores de dichos coeficientes para los productos de la combustión formados se encuentran en la tabla A.1 en los anexos.

## **REDUCCION EN EL NÚMERO DE ECUACIONES**

Escribiendo las fracciones molares en función de las constantes de equilibrio en las ecuaciones (5 a 10), se obtiene un nuevo sistema de 4 ecuaciones no lineales con 4 incógnitas:

$$
C_1 \chi_4^{\frac{1}{2}} + 2 \chi_4 + C_5 \chi_4^{\frac{1}{2}} \chi_8^{\frac{1}{2}} + 2C_9 \chi_4 \chi_8^{\frac{1}{2}} - d_1 \chi_6 - d_1 C_{10} \chi_6 \chi_8^{\frac{1}{2}} = 0
$$
 (22)

$$
C_2 \chi_8^{\frac{1}{2}} + C_5 \chi_4^{\frac{1}{2}} \chi_8^{\frac{1}{2}} + d_5 \chi_6 + C_7 \chi_8^{\frac{1}{2}} \chi_{11}^{\frac{1}{2}} + 2 \chi_8 + C_9 \chi_4 \chi_8^{\frac{1}{2}} + d_6 C_{10} \chi_6 \chi_8^{\frac{1}{2}} = 0
$$
 (23)

$$
C_3 \chi_{11}^{\frac{1}{2}} + C_7 \chi_8^{\frac{1}{2}} \chi_{11}^{\frac{1}{2}} + 2 \chi_{11} - d_3 \chi_6 - d_3 C_{10} \chi_6 \chi_8^{\frac{1}{2}} = 0
$$
 (24)

$$
C_1 \chi_4^{\frac{1}{2}} + C_2 \chi_8^{\frac{1}{2}} + C_3 \chi_{11}^{\frac{1}{2}} + \chi_4 + C_5 \chi_4^{\frac{1}{2}} \chi_8^{\frac{1}{2}} + d_7 \chi_6 + C_7 \chi_8^{\frac{1}{2}} \chi_{11}^{\frac{1}{2}} + \chi_8 + C_9 \chi_4 \chi_8^{\frac{1}{2}} +
$$
  
+  $d_7 C_{10} \chi_6 \chi_8^{\frac{1}{2}} - 1 = 0$  (25)

Donde:

$$
d_1 = \frac{m}{n}; \ d_2 = \frac{2(j-r)}{n}; \ d_3 = \frac{2r'}{n}; \ d_4 = \frac{j}{n}; \ d_5 = 1 + d_2; \ d_6 = 2 + d_2; \ d_7 = 1 + d_4
$$

El sistema de ecuaciones obtenido es un sistema de cuatro ecuaciones no lineales con cuatro incógnitas  $(x_4, x_6, x_8, y_1)$  lo cual se puede representar como una función:

$$
f_i(\chi_4, \chi_6, \chi_8, \chi_{11}) = 0; \qquad j = 1, 2, 3, 4
$$
 (26)

Para linealizar el sistema de ecuaciones (22 a 25), se realiza una expansión en series de Taylor para obtener la siguiente expresión generalizada, mas detalles se incluyen en el anexo B:

$$
f_j + \frac{\partial f_j}{\partial \chi_4} \Delta \chi_4 + \frac{\partial f_j}{\partial \chi_6} \Delta \chi_6 + \frac{\partial f_j}{\partial \chi_8} \Delta \chi_8 + \frac{\partial f_j}{\partial \chi_{11}} \Delta \chi_{11} \cong 0
$$
 (27)

Donde:  $j =$ 

Representando el sistema de ecuaciones en notación matricial:

$$
[A] \Delta \chi = \{B\} \tag{28}
$$

Donde los términos independientes de la matriz son:

$$
B_1 = -f_1 = -(\chi_1 + 2\chi_4 + \chi_5 + 2\chi_9) + d_1(\chi_6 + \chi_{10})
$$
\n(29)

$$
B_2 = -f_2 = -(\chi_2 + \chi_5 + \chi_6 + \chi_7 + 2\chi_8 + \chi_9 + 2\chi_{10}) - d_2(\chi_6 + \chi_{10})
$$
(30)  

$$
B_1 = -f_1 = -(\chi_1 + \chi_2 + 2\chi_1) + d_1(\chi_1 + \chi_2)
$$
(31)

$$
B_3 = -f_3 = -(\chi_3 + \chi_7 + 2\chi_{11}) + d_3(\chi_6 + \chi_{10})
$$
\n(31)

$$
B_4 = -f_4 = 1 - \sum_{i=1}^{11} \chi_i - d_4 (\chi_6 + \chi_{10})
$$
 (32)

# **ESTIMACION DE LOS VALORES INICIALES DE LAS FRACCIONES MOLARES**  $\chi_4$ **,**  $\chi_6$ **,**  $\chi_8$  y  $\chi_{11}$

Para estimar los valores iniciales se escribe la siguiente ecuación de combustión:

$$
\chi_{13}(nC + mH + jS + rO_2 + r'N_2) \to \chi_4 H_2 + \chi_6 CO + \chi_8 O_2 + \chi_9 H_2 O + \chi_{10} CO_2 + \chi_{11} N_2 + \chi_{12} SO_2 \tag{33}
$$

Realizando el balance de átomos para el carbono (*C*) y usando la ecuación (20):

$$
\chi_6 = \frac{n\chi_{13}}{1 + C_{10}\chi_8^{\frac{1}{2}}}
$$
 (34)

Realizando el balance para el hidrógeno  $(H)$  y usando la ecuación (19):

$$
\chi_4 = \frac{0.5 \, m \, \chi_{13}}{1 + C_9 \, \chi_8^{\frac{1}{2}}} \tag{35}
$$

Realizando los balances para el nitrógeno monoatómico (*N*) , azufre (*S* ) y oxígeno monoatómico (*O*), se tiene:

$$
\chi_{11} = r' \chi_{13} \tag{36}
$$

$$
\chi_{12} = j\chi_{13} \tag{37}
$$

$$
\chi_6 + 2\chi_8 + \chi_9 + 2\chi_{10} + 2\chi_{12} = 2r\chi_{13} \tag{38}
$$

Sustituyendo los valores de  $\chi_4, \chi_6, \chi_9, \chi_1$  en la ecuación (38), simplificando términos y dividiendo entre  $\chi_{13}$ , resulta:

$$
\frac{n+2nC_{10}\chi_8^{\frac{1}{2}}}{1+C_{10}\chi_8^{\frac{1}{2}}}+\frac{0.5mC_9\chi_8^{\frac{1}{2}}}{1+C_9\chi_8^{\frac{1}{2}}}+\frac{2\chi_8}{\chi_{13}}+2j-2r=0
$$
\n(39)

La cantidad  $\chi_{13}$  puede ser estimada con buena precisión de la condición de que la suma de las fracciones molares debe ser la unidad.

$$
\chi_4 + \chi_6 + \sum_{i=8}^{12} \chi_i = 1 \tag{40}
$$

Para  $\Phi \le 1$  una buena estimación de  $\chi_{13}$  se puede obtener de una combustión completa:

$$
\chi_{13} = \frac{1}{\frac{m}{4} + r + 2r'}
$$
 (41)

2458

Para  $\Phi > 1$  una buena estimación de  $\chi_{13}$  se puede obtener de una combustión incompleta:

$$
\chi_{13} = \frac{1}{n + \frac{m}{2} + r' + j} \tag{42}
$$

Sustituyendo el valor estimado de  $\chi_{13}$  en la ecuación (39) resulta una ecuación con una incógnita  $(\chi_{8})$ . Después de resolver la ecuación (39), las otras incógnitas pueden ser encontradas directamente por sustitución en las ecuaciones (34, 35 y 36). Estas estimaciones iniciales son usadas para iniciar la solución del sistema de ecuaciones.

$$
\left[\chi_4^{(1)}, \chi_6^{(1)}, \chi_8^{(1)}, \chi_{11}^{(1)}\right]
$$
 (43)

El vector anterior está muy cercano al vector solución:

$$
\left[ \chi_4^*, \chi_6^*, \chi_8^*, \chi_{11}^* \right] \tag{44}
$$

De las expansiones en series de Taylor, las aproximaciones se pueden escribir como:

$$
\Delta \chi_i = \chi_i^* - \chi_i^{(1)} \qquad \qquad \text{Para} \quad i = 4, 6, 8, 11
$$

Despreciando las derivadas de segundo orden y superiores se obtiene un conjunto de ecuaciones lineales, donde  $\Delta \chi_i$  son las correcciones de la aproximación.

Este conjunto de ecuaciones se puede resolver para hallar  $\Delta \chi_4$ ,  $\Delta \chi_6$ ,  $\Delta \chi_8$  y  $\Delta \chi_{11}$  usando el método de Eliminación de Gauss con pivoteo. Los valores mejorados son los siguientes:

$$
\chi_i^{(2)} = \chi_i^{(1)} + \Delta \chi_i
$$
 Para  $i = 4, 6, 8, 11$ 

En cada iteración se sustituye el vector mejorado para evaluar las derivadas parciales y las funciones. De manera análoga se pueden seguir haciendo correcciones. Este procedimiento iterativo continúa hasta que los cambios relativos en cada una de las incógnitas son menores a un valor especificado (criterio de convergencia).

#### **TEMPERATURA DE FLAMA ADIÁBÁTICA**

Los productos de la combustión se determinan a una presión de una atmósfera y a la temperatura de flama adiabática. Por este motivo en primer lugar se determina la temperatura de flama adiabática para una combustión completa del metano .

Consideraciones en la aplicación de la primera ley de la termodinámica en el hogar de la caldera:

- 1. El volumen de control está fijo al sistema de coordenadas.
- 2. Las propiedades del fluido en cada punto dentro del volumen de control no varían con el tiempo.
- 3. Las propiedades del fluido son uniformes en los flujos de entrada y de salida.
- 4. Solamente hay una entrada y una salida del fluido.

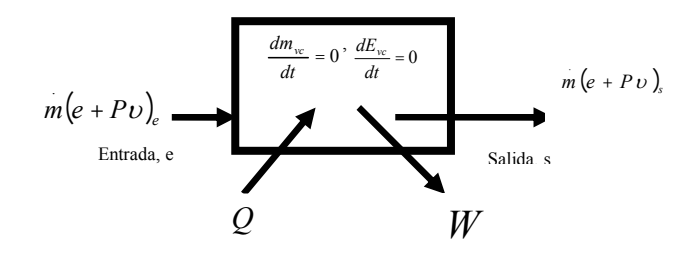

*Fig. 1. Volumen de control para flujo estacionario en el hogar de la caldera.* 

La primera ley de la termodinámica se puede escribir como:

$$
Q_{vc} - W_{vc} = m e_e - m e_s + m (P_s v_s - P_e v_e)
$$
\n
$$
(45)
$$

Donde:

combustión.

*Qvc* . - Razón de flujo de calor transferido a través de la superficie de control desde los alrededores, hacia el volumen de control.

*Wvc* - Razón del trabajo realizado por el volumen de control, excluyendo el trabajo de flujo.

*me*<sub>s</sub> - Razón de energía que fluye hacia fuera del sistema del volumen de control. .

*<sup>e</sup> me* . - Razón de energía que fluye hacia adentro del sistema del volumen de control.

 $m ( P_s \nu_s - P_e \nu_e )$  $n(P_v v_s - P_s v_s)$  - Razón de trabajo neto asociado con las fuerzas de presión.

La primera ley de la termodinámica para un sistema adiabático se representa por:

$$
H_{react}\left(T_i, P\right) = H_{prod}\left(T_{ad}, P\right)
$$
\nlgualando  $H_{react}$  y  $H_{prod}$  y resolviendo (46) para  $T_{ad}$  resulta:  $T_{ad} = 2225.57 K$ 

\n(46)

Luego de determinar la temperatura de flama adiabática se procede a calcular los productos de la

Ejemplo de cálculo 1: ( ver diagrama de flujo en anexo C)

Combustible: CH4 Razón de equivalencia  $\Phi$ : 1.0 Presión total: 1 atm Temperatura de los reactantes: 298 K Temperatura de flama adiabática: 2225.57 K

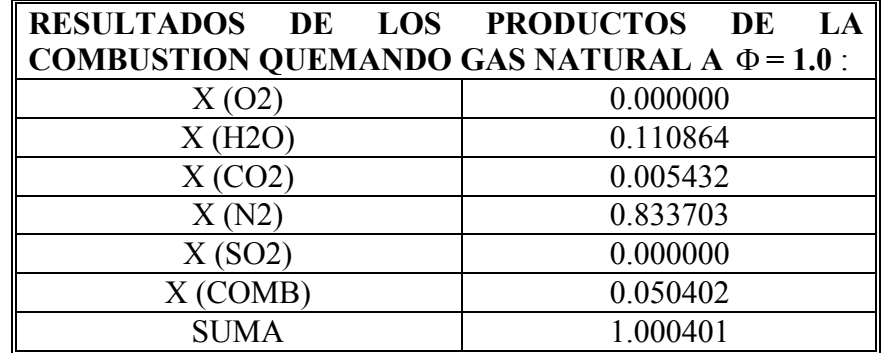

Tabla 1. Resultados de productos de la combustión para  $\Phi$  = 1.0

Ejemplo de cálculo 2: (solución numérica)

Combustible: CH4 Razón de equivalencia  $\Phi$ : 1.10 Presión total: 1 atm Temperatura de los reactantes: 298 K Temperatura de flama adiabática obtenida por iteración: 2195 K

Tabla 2. Resultados de productos de la combustión para  $\Phi$  = 1.10

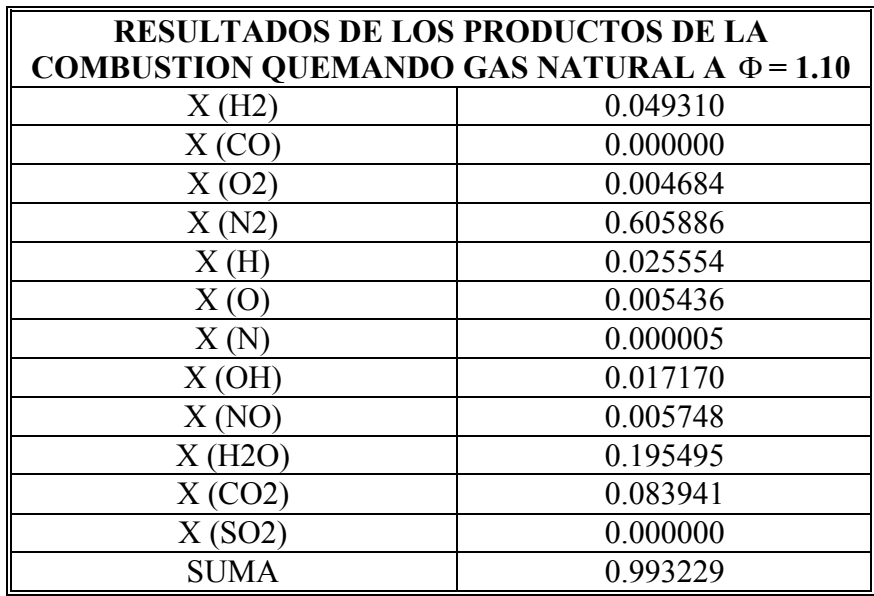

# **CONCLUSIONES**

- 1. El desarrollo de las ecuaciones se basa en balances de conservación de átomos y considera que el combustible solo contiene en su composición química los elementos: C, H, O, N y S. El aire no contiene humedad y solo consta de nitrógeno y oxígeno. Asimismo, para una combustión completa  $(\Phi = 1)$  se puede tener en su solución un máximo de cinco productos y para una combustión incompleta ( $\Phi = 1.10$ ) se puede tener en su solución hasta doce productos.
- 2. Los polinomios de las constantes de equilibrio en función de la temperatura se obtuvieron empleando el método de mínimos cuadrados. El rango de temperaturas donde son válidos los polinomios es de 600 K a 4000 K de acuerdo a los datos tabulados en las tablas JANAF (1986).
- 3. Las fracciones molares de los productos de la combustión son los que se obtienen para la temperatura de flama adiabática. Para calcular estos productos la metodología se divide en dos partes: una para  $\Phi \leq 1$  y otra para  $\Phi > 1$ .
- 4. La presente metodología se puede emplear para calcular los productos de la combustión a diferentes razones de equivalencia  $\Phi$  de una gran cantidad de hidrocarburos cuyas formulas moleculares son conocidas y con las restricciones aquí establecidas.

# **BIBLIOGRAFÍA**

- 1. Stephen R. Turns. An Introduction to Combustión. Concepts and Applications. Second Edition. Mc Graw Hill Series in Mechanical Engineering. U.S.A. 2000.
- 2. Olikara, C., and Borman, G. L., "A Computer Program for calculating Properties of Equilibrium Combustión Products with some Applications to Internal Combustión Engines", SAE PAPER: 750468, 1975.
- 3. Kenneth Kuan-Yun Kuo.Principles of Combustión. WHILEY INTERSCIENCE PUBLICATION. JOHN WILEY AND SONS. U.S.A. 1986.
- 4. Michael J. Moran and Howard N. Shapiro. Fundamentals of Engineering Thermodynamics. John Wiley and Sons. U.S.A. 2000.
- 5. Nieves H. Antonio y Domínguez Sánchez F. MÉTODOS NUMÉRICOS APLICADOS A LA INGENIERÍA. Tercera reimpresión, Compañía Editorial Continental, S. A. México D.F. 1998.
- 6. John H. Mathews. NUMERICAL METHODS For Mathematics, Science and Engineering. Second Edition. California State University, Fullerton. Editiorial Prentice Hall, Englewood Cliffs, New Jersey, U.S.A. 1992.
- 7. W. Keenan Charles, C. Kleinfelter Donald y H. Word Jesse. Química General Universitaria. Novena Reimpresión. Compañía Editorial Continental, S. A. de C. V. México D. F., 1999.
- 8. M. W. Chase, C. A. Davies, J. R. Downey et al. JANAF Thermochemical Tables. Third Edition. Publisher by the American Chemical Society and the American Institute of Physics for the Nacional Bureau of Standards. Dow Chemical U.S.A., Midland, Michigan, 1985.
- 9. David R. Lide. CRC Handbook of chemistry and Physics. 71 Edition. 1990-1991.
- 10. Gene Zirkel and Eli Berlinger. Understanding Fortran 77 and 90. PWS PUBLISHING COMPANY. Library of Congress Cataloging in publication-Data. Boston, MA. U.S.A. 1994.
- 11. J. Warnatz, U. Maas, R. W. Dibble. COMBUSTION Physical and Chemical Fundamentals, Modeling and Simulation, Experiments, Pollutant Formation. Third Edition. Springer-Verlang Berlín Heidelberg New York. Germany, 2001.

### **ANEXOS**

## **ANEXO A.**

# **TABLA A.1. VALORES DE LOS COEFICIENTES DE LOS POLINOMIOS QUE AJUSTAN LAS CONSTANTES DE EQUILIBRIO**

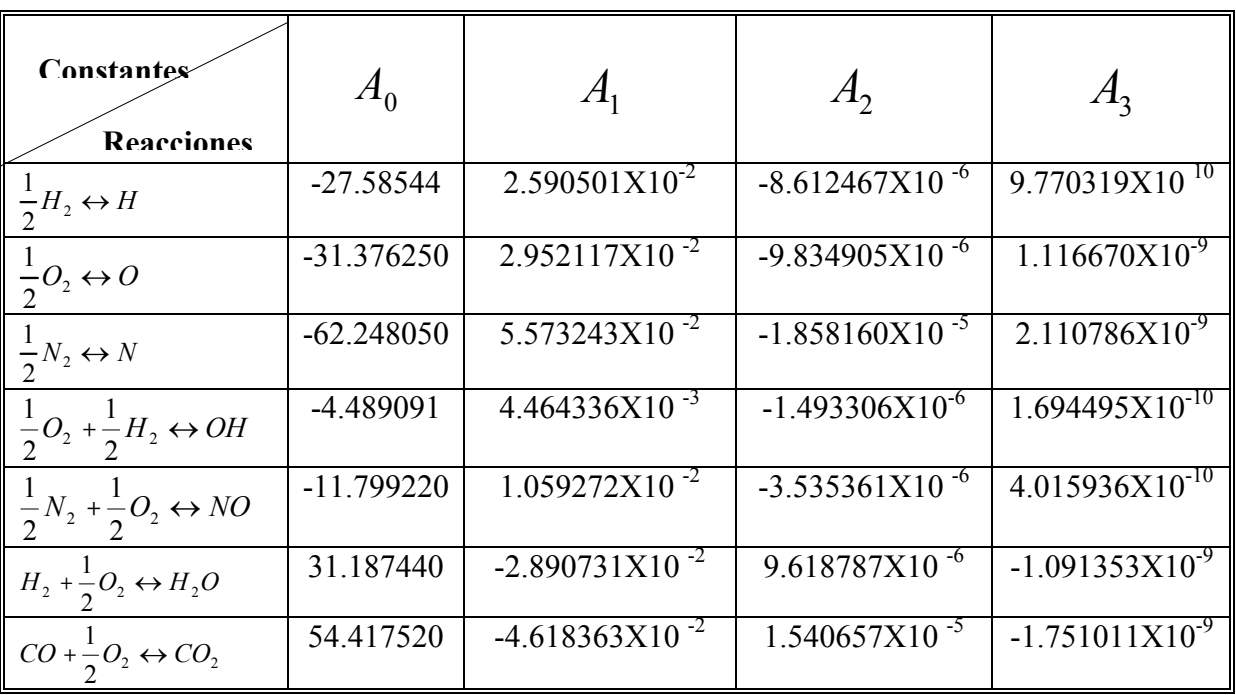

# **ANEXO B.** SISTEMA DE ECUACIONES EN NOTACION MATRICIAL

$$
\begin{bmatrix}\n\frac{\partial f_1}{\partial \chi_4} & \frac{\partial f_1}{\partial \chi_6} & \frac{\partial f_1}{\partial \chi_8} & \frac{\partial f_1}{\partial \chi_{11}} \\
\frac{\partial f_2}{\partial \chi_4} & \frac{\partial f_2}{\partial \chi_6} & \frac{\partial f_2}{\partial \chi_8} & \frac{\partial f_2}{\partial \chi_{11}} \\
\frac{\partial f_3}{\partial \chi_4} & \frac{\partial f_3}{\partial \chi_6} & \frac{\partial f_3}{\partial \chi_8} & \frac{\partial f_3}{\partial \chi_{11}} \\
\frac{\partial f_4}{\partial \chi_4} & \frac{\partial f_4}{\partial \chi_6} & \frac{\partial f_4}{\partial \chi_8} & \frac{\partial f_4}{\partial \chi_{11}}\n\end{bmatrix}\n\Delta \chi_8\n\begin{bmatrix}\n-f_1 \\
-f_2 \\
-f_3 \\
-f_4\n\end{bmatrix}
$$

## **B.1. CALCULO DE LOS COEFICIENTES DE LA MATRIZ JACOBIANA**

$$
\frac{\partial f_1}{\partial x_4} = \frac{0.5 C_1}{\chi_4^{\frac{1}{2}}} + 2.0 + \frac{0.5 C_5 \chi_8^{\frac{1}{2}}}{\chi_4^{\frac{1}{2}}} + 2 C_9 \chi_8^{\frac{1}{2}};
$$
\n
$$
\frac{\partial f_1}{\partial x_6} = -d_1 - d_1 C_{10} \chi_8^{\frac{1}{2}}
$$
\n
$$
\frac{\partial f_1}{\partial x_6} = -d_1 - d_1 C_{10} \chi_8^{\frac{1}{2}}
$$
\n
$$
\frac{\partial f_1}{\partial x_6} = 0
$$
\n
$$
\frac{\partial f_2}{\partial x_4} = \frac{0.5 C_5 \chi_8^{\frac{1}{2}}}{\chi_4^{\frac{1}{2}}} + C_9 \chi_8^{\frac{1}{2}};
$$
\n
$$
\frac{\partial f_2}{\partial x_6} = d_3 + d_6 C_{10} \chi_8^{\frac{1}{2}}
$$
\n
$$
\frac{\partial f_2}{\partial x_6} = d_5 + d_6 C_{10} \chi_8^{\frac{1}{2}}
$$
\n
$$
\frac{\partial f_2}{\partial x_6} = d_5 + d_6 C_{10} \chi_8^{\frac{1}{2}}
$$
\n
$$
\frac{\partial f_2}{\partial x_6} = d_5 + d_6 C_{10} \chi_8^{\frac{1}{2}}
$$
\n
$$
\frac{\partial f_3}{\partial x_7} = 0
$$
\n
$$
\frac{\partial f_3}{\partial x_8} = -d_3 - d_3 C_{10} \chi_8^{\frac{1}{2}}
$$
\n
$$
\frac{\partial f_3}{\partial x_8} = -d_3 - d_3 C_{10} \chi_8^{\frac{1}{2}}
$$
\n
$$
\frac{\partial f_3}{\partial x_8} = -d_3 - d_3 C_{10} \chi_8^{\frac{1}{2}}
$$
\n
$$
\frac{\partial f_3}{\partial x_8} = \frac{0.5 C_2 \chi_{11}^{\frac{1}{2}}}{\chi_8^{\frac{1}{2}}} + 2.0
$$
\n
$$
\frac{\partial f_3}{\partial x_8} = \frac{0.5 C_1 \chi_{11}^{\frac{1}{2
$$

Para simplificar la notación, usando las ecuaciones (11) y definiendo:

$$
T_{i,j} = \frac{\partial \chi_i}{\partial \chi_j}
$$
 para  $i = 1, 2, 3, 5, 7, 9, 10$  y para  $j = 4, 6, 8, 11$ 

Los resultados de las derivadas son las siguientes:

$$
T_{14} = \frac{0.5 C_1}{\chi_4^{\frac{1}{2}}}; \qquad T_{28} = \frac{0.5 C_2}{\chi_8^{\frac{1}{2}}}; \qquad T_{311} = \frac{0.5 C_3}{\chi_{11}^{\frac{1}{2}}}; \qquad T_{54} = \frac{0.5 C_5 \chi_8^{\frac{1}{2}}}{\chi_4^{\frac{1}{2}}}; \qquad T_{58} = \frac{0.5 C_5 \chi_4^{\frac{1}{2}}}{\chi_8^{\frac{1}{2}}}
$$
  

$$
T_{78} = \frac{0.5 C_7 \chi_{11}^{\frac{1}{2}}}{\chi_8^{\frac{1}{2}}}; \qquad T_{711} = \frac{0.5 C_7 \chi_8^{\frac{1}{2}}}{\chi_{11}^{\frac{1}{2}}}; \qquad T_{94} = C_9 \chi_8^{\frac{1}{2}}; \qquad T_{98} = \frac{0.5 C_9 \chi_4}{\chi_8^{\frac{1}{2}}}; \qquad T_{106} = C_{10} \chi_8^{\frac{1}{2}} \qquad T_{108} = \frac{0.5 C_{10} \chi_6}{\chi_8^{\frac{1}{2}}}
$$

Los coeficientes de la matriz Jacobiana se pueden escribir como:

$$
A_{11} = \frac{\partial f_1}{\partial \chi_4} = T_{14} + 2.0 + T_{54} + 2T_{94};
$$
\n
$$
A_{12} = \frac{\partial f_1}{\partial \chi_6} = -d_1(1 + T_{106});
$$
\n
$$
A_{13} = \frac{\partial f_1}{\partial \chi_8} = T_{58} + 2T_{98} - d_1T_{108}
$$
\n
$$
A_{14} = \frac{\partial f_1}{\partial \chi_{11}} = 0;
$$
\n
$$
A_{21} = \frac{\partial f_2}{\partial \chi_8} = T_{54} + T_{94};
$$
\n
$$
A_{22} = \frac{\partial f_2}{\partial \chi_6} = d_5 + d_6T_{106};
$$
\n
$$
A_{23} = \frac{\partial f_2}{\partial \chi_8} = T_{28} + T_{58} + T_{78} + 2.0 + T_{98} + d_6T_{108};
$$
\n
$$
A_{31} = \frac{\partial f_3}{\partial \chi_4} = 0
$$
\n
$$
A_{32} = \frac{\partial f_3}{\partial \chi_1} = T_{711};
$$
\n
$$
A_{33} = \frac{\partial f_3}{\partial \chi_8} = T_{78} - d_3T_{108};
$$
\n
$$
A_{44} = \frac{\partial f_4}{\partial \chi_{4}} = T_{14} + 1.0 + T_{54} + T_{94};
$$
\n
$$
A_{43} = \frac{\partial f_4}{\partial \chi_{4}} = T_{14} + 1.0 + T_{54} + T_{74} + T_{71} + T_{71} + T_{71} + T_{71} + T_{71} + T_{71} + T_{71} + T_{71} + T_{71} + T_{71} + T_{71} + T_{71} + T_{71} + T_{71} + T_{71} + T_{71} + T_{71} + T_{71} + T_{71} + T_{71} + T_{71} + T_{71} + T_{71} + T_{71} + T_{71} + T_{71} + T_{71} + T_{71} + T_{71} + T_{71} + T_{71} + T_{71} + T
$$

Por lo tanto la ecuación matricial completa es:

$$
\begin{bmatrix}\nT_{14} + 2.0 + T_{54} + 2T_{94} & -d_{1}(1 + T_{100}) & T_{58} + 2T_{98} - d_{1}T_{108} & 0 \\
T_{54} + T_{94} & d_{5} + d_{6}T_{106} & T_{28} + T_{58} + T_{78} + 2.0 + T_{98} + d_{6}T_{108} & T_{711} \\
0 & -d_{3}(1.0 + T_{100}) & T_{78} - d_{3}T_{108} & T_{311} + T_{711} + 2.0\n\end{bmatrix}\n\begin{bmatrix}\n\Delta \chi_{4} \\
\Delta \chi_{6} \\
\Delta \chi_{6} \\
\Delta \chi_{7} \\
\Delta \chi_{8} \\
\Delta \chi_{1}\n\end{bmatrix}\n=\n\begin{bmatrix}\n-(\chi_{1} + 2\chi_{4} + \chi_{5} + 2\chi_{9}) + d_{1}(\chi_{6} + \chi_{10}) \\
-\chi_{2} + \chi_{5} + \chi_{6} + \chi_{7} + 2\chi_{8} + \chi_{9} + 2\chi_{10}) - d_{2}(\chi_{6} + \chi_{10}) \\
-(\chi_{2} + \chi_{5} + \chi_{6} + \chi_{7} + 2\chi_{8} + \chi_{9} + 2\chi_{10}) - d_{2}(\chi_{6} + \chi_{10})\n\end{bmatrix}
$$

**ANEXO C.** PROGRAMA COMPUTACIONAL FORTRAN PARA COMBUSTION COMPLETA.

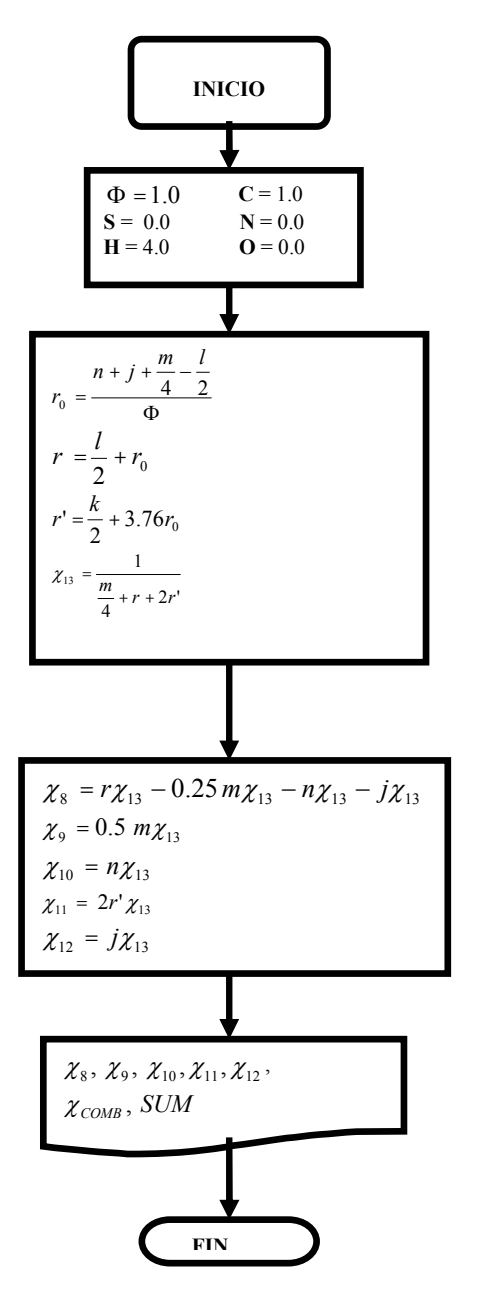